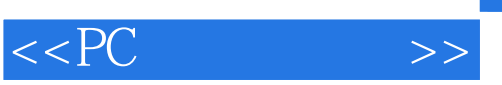

 $<<$ PC  $>>$ 

- 13 ISBN 9787115090348
- 10 ISBN 7115090343

出版时间:2001-1-1

Scott Mueller

页数:934

字数:1506

extended by PDF and the PDF

http://www.tushu007.com

## $,$  tushu007.com

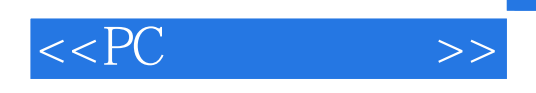

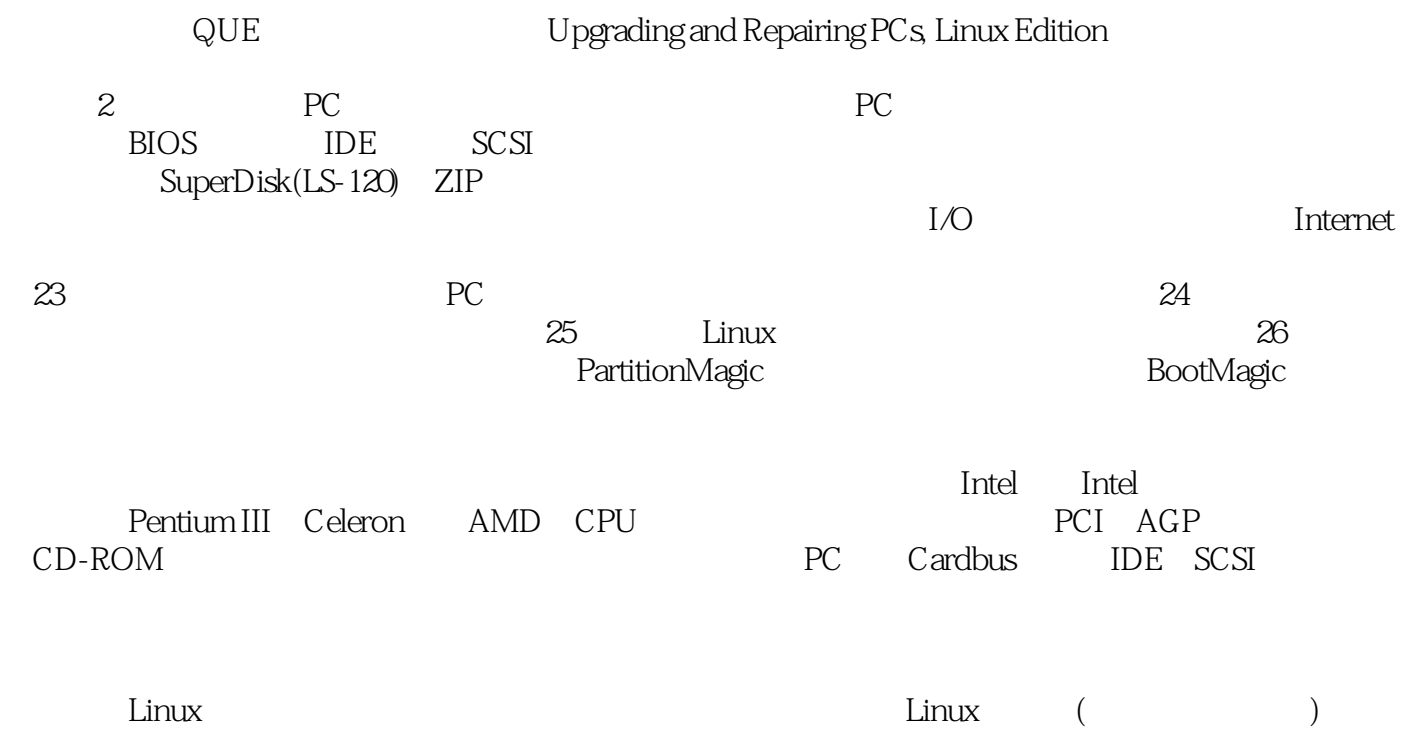

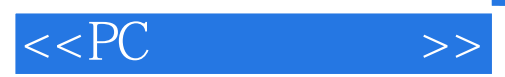

1 1.1 IBM PC 1.2 IBM 1.3 18 PC 1.4 PC Linux 1.4.1 Linux1.4.2 Linux 2 PC 2.1 PC2.2 2.3 2.3.1 2.3.2 2.3.3 (RAM)2.3.4  $(Chasis) 2.3.5 2.3.6 2.3.7 2.3.8CD-ROM 2.3.9 2.3.10 2.3.11$  $23.12$  ( ) 3  $31$   $3.2$  PC  $3.3$  $331$   $332$   $333$   $334$  (  $(11)337$   $(12)338$   $339$ 3.4 ( )3.5 3.6 MMX 3.7 SSE( SIMD )3.8 3.8.1 3.8.2 3.8.3 3.9 (DIB)3.10 3.11 PGA 3.12 (SEC) (SEP) 3.13 Socket3.13.1 Socket 13.13.2 Socket 23.13.3 Socket 33.13.4 Socket 43.13.5 Socket 53.13.6 Socket 63.13.7 Socket 7(Super7) 3.13.8 Socket 83.13.9 Socket PGA-3703.14 (ZIF)Socket3.15 Slot3.15.1 Slot 13.15.2 Slot 2(SC330) 3.16 CPU 3.17  $317.1$   $318$   $($   $)319$   $($   $)821$ Intel (codename)3.22 Intel (AMD Cyrix)3.22.1 AMD 3.22.2 Cyrix3.22.3 IDT Winchip3.22.4 P-Rating3.23 P1(086) 3.23.1 8088 8086 3.23.2 80186 80188 3.23.3 8087 3.24 P2(286) 3.24 1.286 3.24.2 80287 3.24.3 286 3.25 P3(386) 3.25 1 386 3.25.2 386DX 3.25.3 386SX 3.25.4 386SL3.25.5 80387 3.25.6 Weitek 3.25.7 80386 Bugs3.26 P4(486) 3.26.1 486 3.26.2 486DX 3.26.3 486SL3.26.4 486SX3.26.5 487SX3.26.6 DX2/OverDrive DX4 3.26.7<br>X2 DX2 Pentium OverDrive 3.26.8 &quot;Vacancy&quot; OverDrive 486SX2 DX2 Pentium OverDrive 3.26.8 & quot; Vacancy & quot; OverDrive Socket3.26.9 80487 3.26.10 AMD 486(5x86) 3.26.11 Cyrix/TI 4863.27 P5(586) 3.27.1 Pentium 3.27.2 Pentium 3.27.3 Pentium 3.27.4 Pentium-MMX 3.27.5 Pentium 3.27.6 FPU Bug3.27.7 Bug3.27.8 Pentium 3.27.9 AMD-K53.28 3.28.1 IDT Centaur C6 Winchip3.29 P6(686) 3.29.1 Pentium Pro 3.29.2 Pentium 3.29.3 Celeron3.29.4 Pentium 3.29.5 Pentium / Xeon3.29.6 Penitum 3.30 3.30 3.30 1 Nexgen Nx5863.30.2 AMD-K6 3.30.3 3DNow3.30.4 AMD Athlon(K7) $3305$ Cyrix MediaGX $3306$ Cyrix $\Lambda$ BM 6x86(M1) 6x86MX(M )3.31 P7(786) 3.31.1 Merced 3.32 \ 3.32.2 OverDrive 3.32.2 OverDrive 3.32.3 OverDrive  $3.33$  4 41 4.1 AT  $(Baby-AT)41.2$  AT  $(Full-Size AT)41.3 LPX$   $41.4 ATX$   $41.5$  Micro-ATX  $41.6$  $Flex-ATX$  4.1.7 NLX 4.1.8 WTX 4.1.9  $4.1.10$  (Backplane Systems) 4.2 4.3 / 4.4 (Chipsets)4.5 Intel 4.5.1 Intel 4.5.2 Intel 386/486 4.6 (P5 Pentium) 4.6.1 Intel 430LX ( ) 4.6.2 Intel 430NX ( ) 4.6.3 Intel 430FX (Triton)4.6.4 Intel 430HX (Triton II)4.6.5 Intel 430VX (Triton III)4.6.6 Intel 430TX 46.7 (Intel) Pentium 4.7 (P5 Pentium Pro/Pentium II/III) 4.7.1 Intel 450KX/GX (Orion / )4.7.2 Intel 440FX (Natoma) 4.7.3 Intel 440LX 4.7.4 Intel 440EX 4.7.5 Intel 440BX 4.7.6 Intel 440ZX 440ZX-66 4.7.7 Intel 440GX 4.7.8 Intel 450NX 4.7.9 Intel 810 4.7.10 (Intel) P6 48 I/O 4.8.1 CMOS RAM 4.8.2 4.9 4.9 4.9.1 (The  $\frac{111}{10}$  Processor Bus) 4.9.2 (The Memory Bus) 4.10  $\frac{4.11}{10}$  4.11.1 ISA 4.11.2 (The Micro Channel Bus, MCA)4.11.3 EISA 4.11.4 (Local Buses) 4.11.5 VESA 4.11.6 PCI 4.11.7 AGP 4.12 4.12.1 (IRQ) 4.12.2 DMA 4.12.3 I/O 4.13 4.13.1 4.13.2 4.13.3 4.13.4 14.14 PC 4.14.1 4.14.2 5 BIOS5.1 BIOS 5.2 BIOS / 5.3 BIOS5.3.1 ROM 5.3.2 ROM5.3.4 ROM5.3.5

## $<<$  PC  $>>$

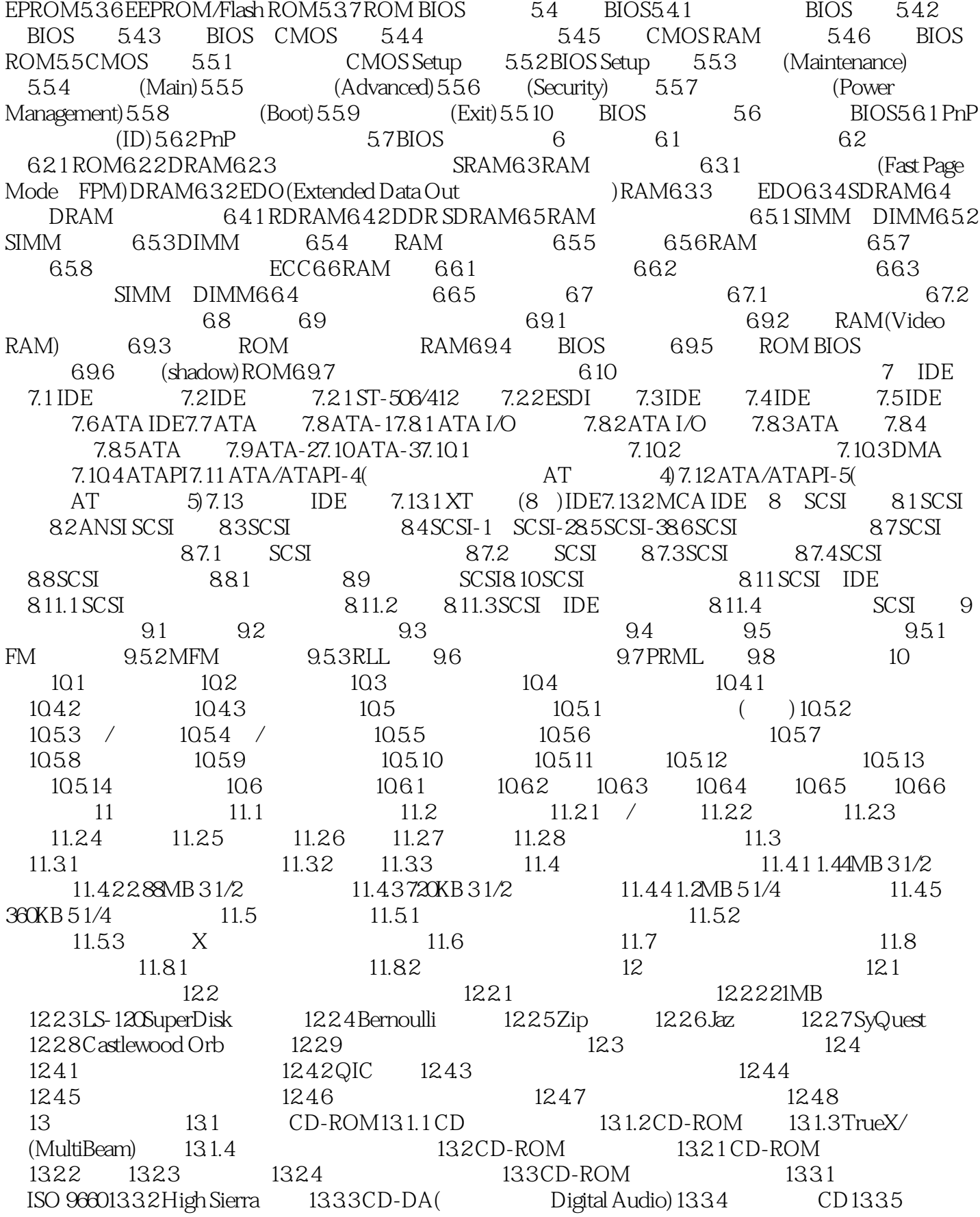

## $<<$  PC  $>>$

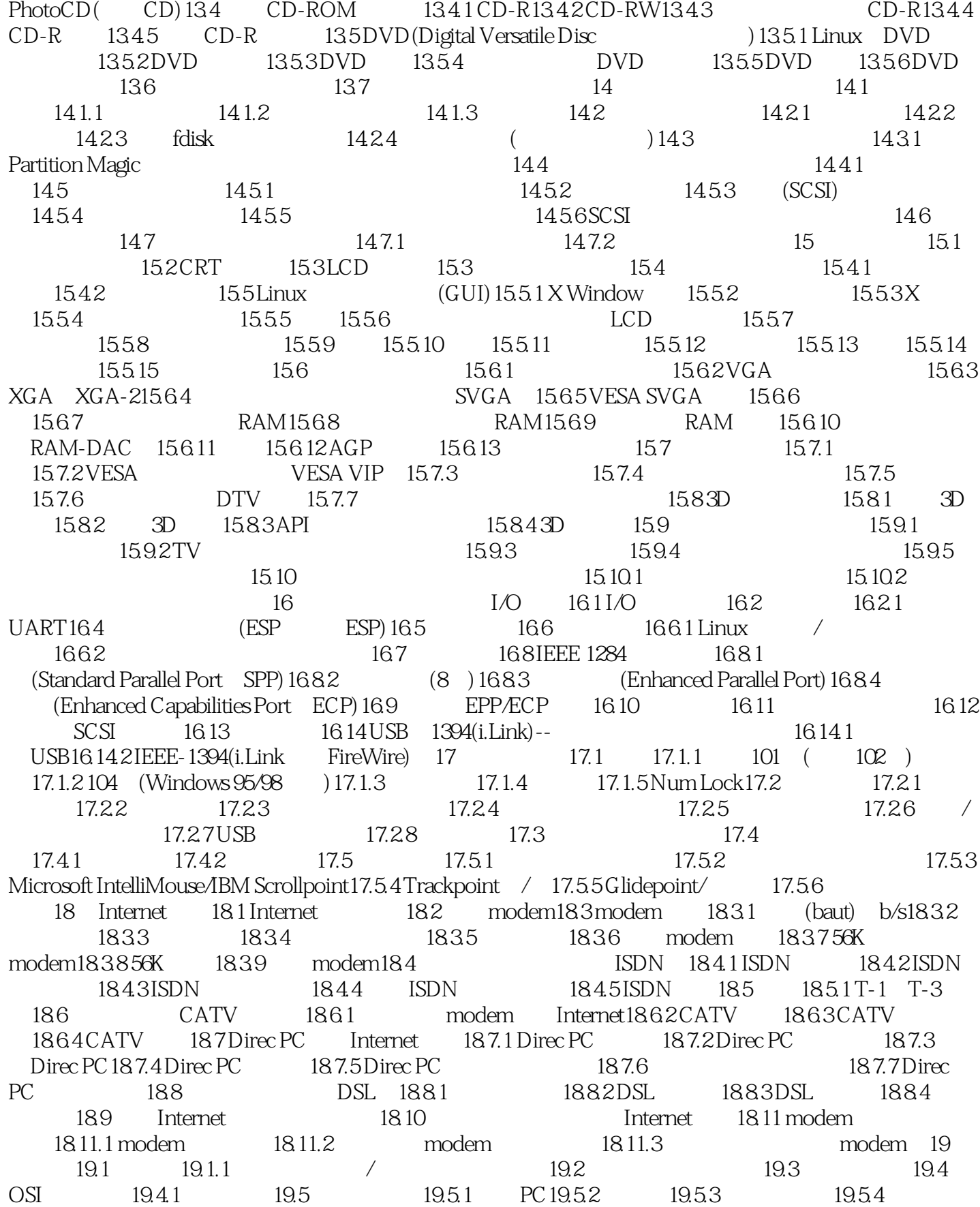

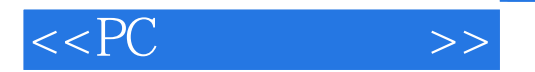

19.6 19.6.1 ARCnet19.6.2 19.6.3 19.7 19.7.1 FDDI 19.7.2 19.7.3 ATM19.7.4 19.8 19.8 19.8 1 19.8.2 19.8.3 19.9 TCP/IP19.9.1 TCP/IP IPX19.11 NetBEUI19.12 19.12.1 Modem 19.12.2 19.12.3 19.13 19.14 19.14 19.15 TCP/IP 20  $20.1$   $20.1.1$   $20.1.2$   $20.1.3$   $20.1.4$   $20.1.5$  MIDI  $20.1.6$  $201.7$   $201.8$   $201.9$   $201.10$   $201.11$   $CD201.12$   $201.13$  $20.2$   $20.21$   $20.2.2$   $20.2.3$   $20.2.4$   $20.2.58$  $16\text{ }20.3$   $20.31$   $20.32$   $20.33$   $20.34$   $20.35$  $20.36$   $20.37$   $20.4$   $20.41$   $20.42$   $20.5$  $20.51$  (  $20.52$   $20.6$   $20.61$ 20.62 20.63 20.64 20.7 20.8 21  $21.1$   $21.2$   $21.21$   $21.3$   $(form factor)21.31$  AT/ 21.3.2 AT/ 21.3.3 Baby-AT 21.3.4 LPX 21.3.5 ATX 21.3.6 NLX 21.3.7 SFX (Micro-ATX  $(21.4 \quad 21.41 \text{ ATX})$  21.4.2 21.4.3 21.4.4 21.4.5 Power\_Good(extended: 0 21.5 21.6 21.7 21.8 21.9 21.10 Linux 21.11 21.11.1 21.11.2 Linux  $21.12$   $21.12.1$   $21.12.2$   $21.12.3$   $21.12.4$  $21.13$  21.14  $21.141$   $21.142$   $21.15$ 21.15.1 ( ) 21.15.2 21.15.3 21.15.4 21.16 RTC/NVRAM (CMOS ) 22 22.1 22.2 22.2.1 22.2.2 (PDL)22.2.3 22.2.4 GDI22.2.5 22.2.6 22.2.7 22.3 22.3.1 22.3.2 LED 22.3.3  $22.34$   $22.35$   $22.4$   $22.41$   $22.42$   $22.43$  $(Dye \text{Sublimation})$   $22.4.4$   $22.4.5$   $22.5$   $22.5.1$  $22.52$   $22.53$   $22.54$   $22.55$   $22.6$  Linux 22.6.1 Linux 22.6.2 Linux 22.6.3 Linux 22.6.4 22.7  $22.7.1$   $22.7.2$   $22.7.3$   $22.8$   $22.81$  $2282$   $2283$   $2284$   $229$   $2291$   $2292$  $22.9.3$   $22.9.4$   $22.9.5$   $22.9.6$ 22.9.7 22.9.8 SANE22.9.9 ISIS( 22.9.10  $22.10$   $22.101$   $22.102$   $(SCSI)$  $(22.103$   $22.104$   $22.105$ OCR  $23$  231  $23.2$   $23.3$   $23.31$   $23.33$ BIOS23.3.4 23.3.5I/O 23.4 23.5 23.6 23.6 ATO 23.6.1 CD-R23.7 ()23.8 23.9 23.10USB 23.11 23.11.1  $\angle$  23.11.2 23.11.3 23.12 23.13 23.14  $23.14.1$  ESD  $23.14.2$   $23.15$   $23.15.1$   $23.15.2$   $23.15.3$  $23.15.4$   $23.15.5$   $1$ /O  $23.15.6$   $23.15.7$  $23.15.8$  BIOS  $\qquad \qquad$  CMOS Setup)  $23.16$ 23.17 Linux 23.18 / 24 PC 24.1 PC 24.2 24.2.1 (POST)24.2.2 24.2.3 24.2.4 Linux 24.3 PC 24.3.1 24.3.2 24.3.3 24.3.4 24.4  $24.4.1$   $24.4.2$   $24.5$   $24.5.1$  POST 问题24.5.2 引导后的硬件问题24.5.3 运行软件的问题24.5.4 适配卡问题第25章 文件系统:ext2fs和FAT25.1 ext2fs 25.1.1 25.1.2 inode25.1.3 25.1.4 25.1.5 25.1.6 25.2 25.2.1 chattr25.2.2 debugfs25.2.3 dump25.2.4 dumpe2fs25.2.5 e2fsck25.2.6 mke2fs25.2.7 tune2fs25.3

## , tushu007.com

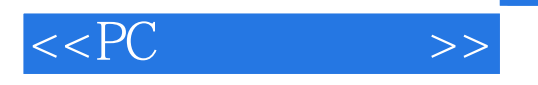

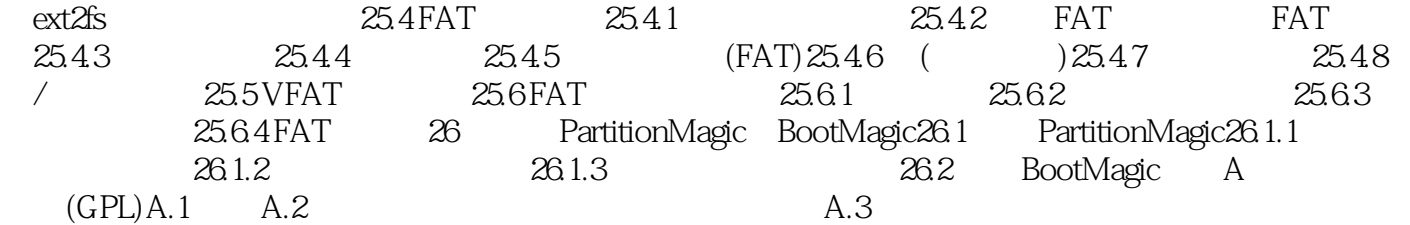

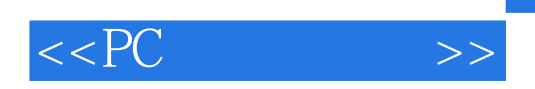

本站所提供下载的PDF图书仅提供预览和简介,请支持正版图书。

更多资源请访问:http://www.tushu007.com